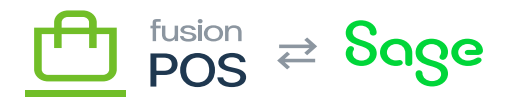

**GraphQL**

**Menu:** Configuration / GraphQL

 $\bigoplus$ 

⋿

**Feature:** Base

心

**Editions:** Cloud, Corporate, Store

POS provides a GraphQL API that enables clients to query and update POS data. The API details are described in the [POS API Reference](https://docs.fusionrms.com/docs/fusion-pos/api-documentation/pos-api/).

To enable testing of API clients and ad-hoc queries, POS integrates the open source Graph*i*QL console. Using Graph*i*QL you can:

- Browse the list of available queries and mutations.
	- Ensure that you review the POS API documentation to identify supported and unsupported APIs.
- View reference documentation for all endpoints, including hovering over endpoint parameters and fields for quick reference information.
- Use auto-complete to compose and run queries.
- Support query parameters.

**See Also**

[POS API Reference](https://docs.fusionrms.com/docs/fusion-pos/api-documentation/pos-api/)

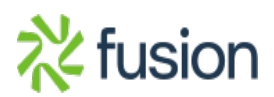